## SAP ABAP table WCONDINT2 {Intervals for Condition Tables}

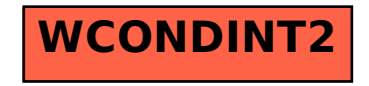